## **DOCUMENTATION / SUPPORT DE FORMATION**

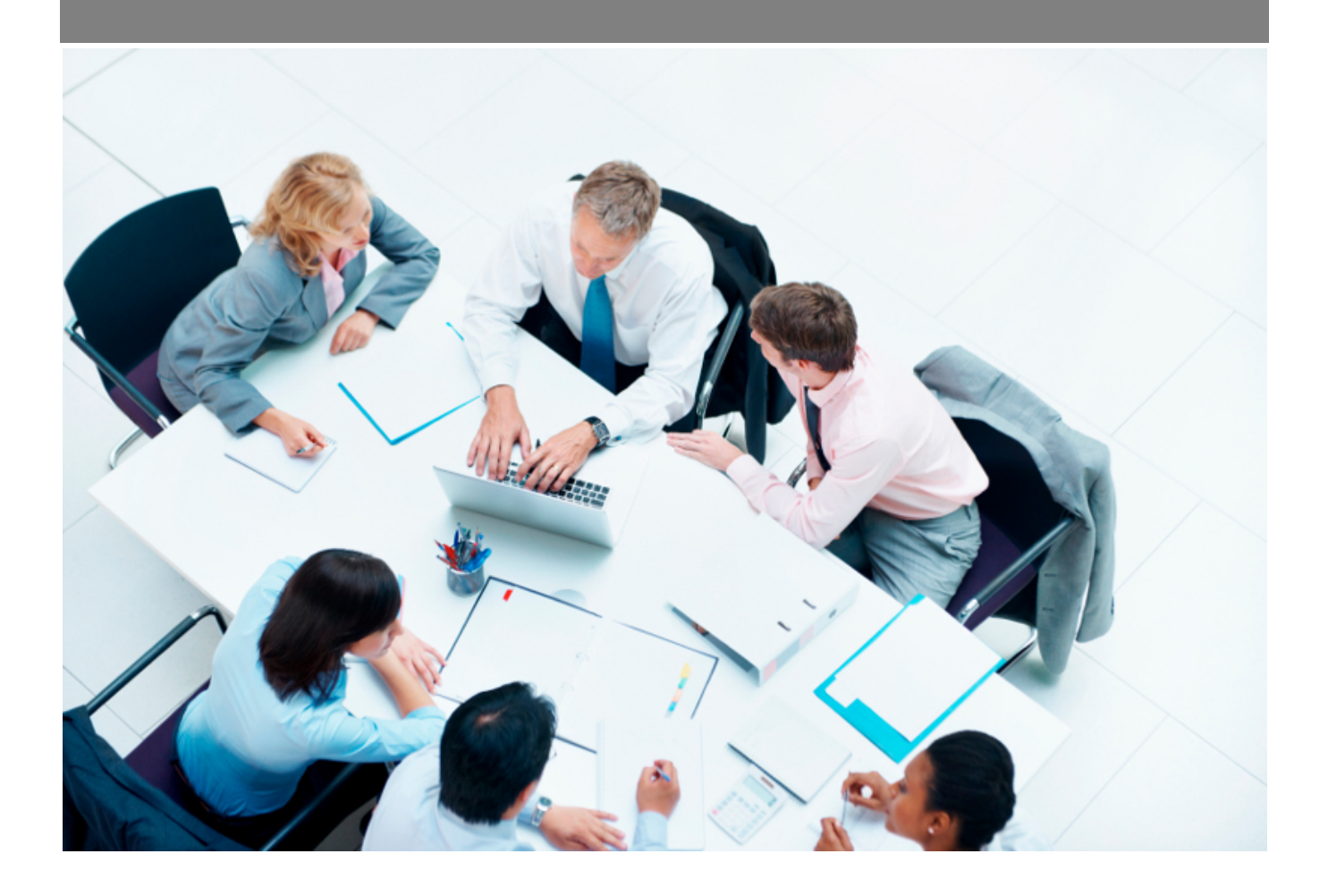

Copyright © Veryswing SAS, Tous droits réservés. VSActivity et VSPortage sont des marques déposées de Veryswing SAS.

### **Table des matières**

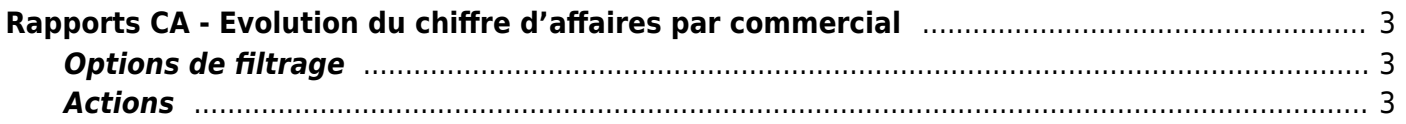

# <span id="page-2-0"></span>**Rapports CA - Evolution du chiffre d'affaires par commercial**

Ce rapport vous permet de suivre l'évolution du chiffre d'affaires par commercial.

En haut de la page, une restitution sous forme de tableau donne les CA par type de revenus regroupés par commerciaux et par clients.

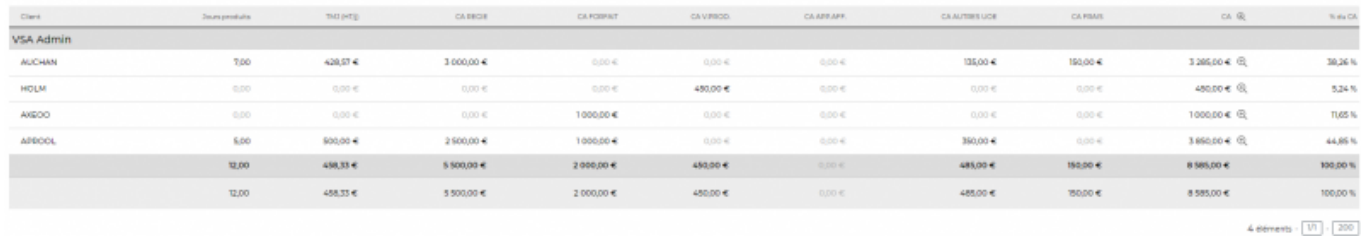

Sous ce premier tableau:

- une première restitution graphique permet d'apprécier les volumes de CA par commerciaux, chaque mois.
- une seconde restitution graphique sous forme de camembert donne la répartition en CA total par commercial.

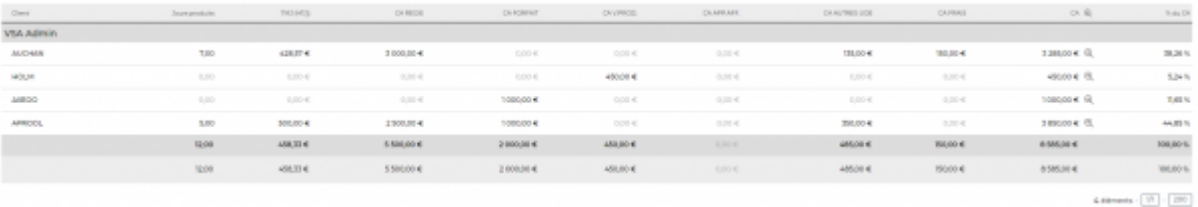

### <span id="page-2-1"></span>**Options de filtrage**

 $\pmb{\times}$ 

Le filtre permet de choisir :

- une plage de mois/année.
- · les entités à consolider.
- le ou les commerciaux à afficher.

#### <span id="page-2-2"></span>**Actions**

**Version imprimable**

Copyright © Veryswing SAS, Tous droits réservés. **3/4** and the serve of the serve of the serve of the serve of the serve of the serve of the serve of the serve of the serve of the serve of the serve of the serve of the ser VSActivity et VSPortage sont des marques déposées de Veryswing SAS.

Permet d'extraire le rapport (tableau + graphiques) pour une impression.